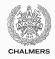

# **Objects and Classes**

Lecture 10 of TDA 540 (Objektorienterad Programmering)

Carlo A. Furia Alex Gerdes

Chalmers University of Technology – Gothenburg University

Fall 2017

## All labs have been published

Descriptions of the four remaining lab assignments ("Laboration 5–8") are available on the course website:

http://www.cse.chalmers.se/edu/year/2017/course/TDA540/

- Do not work on them all at once: plan your time wisely
- Some Java topics used in the labs will be covered during the upcoming classes
- The TAs will start grading submissions only after each lab's deadline

# Object-oriented programming: a minimal history

Mid 1960s Ole-Johan Dahl and Kristen Nygaard de-

velop SIMULA 67, the first object-oriented

programming language

Alan Kay, Adele Goldberg, and others de-1970s

> velop Smalltalk, a popular object-oriented language, and introduce the term "object-

oriented programming"

Mid 1980s Bertrand Meyer develops Eiffel, which popularized object technology for the

whole software development lifecycle

Mid 1980s Bjarne Stroustrup's C++ adds objectorientation to C, making it a widely used

programming paradigm

Today many programming languages also sup-

port some form of object-oriented features

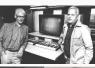

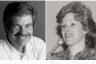

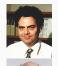

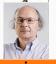

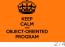

## Objects and objects

The basic principles of object-oriented programming are inspired by the idea of modeling real objects as data structures in a program running on a computer.

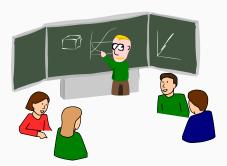

## **Objects and objects**

The basic principles of object-oriented programming are inspired by the idea of modeling real objects as data structures in a program running on a computer.

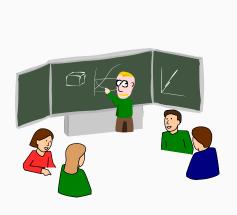

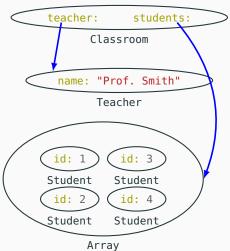

# Objects-oriented programming languages and objects

Object-oriented programming provides expressive features to abstract, modularize, and facilitate reuse of complex programs.

#### In practice:

- · abstraction of complex data types
- inheritance
- · polymorphism
- · dynamic binding/dispatching

#### **Classes**

An object-oriented program is an organized collection of classes.

A class is a module of code that defines data (the state) and operations on those data (abstract data type).

- · a class defines a type
- "class" is a static notion: it refers to program text

## **Objects**

#### Objects are instances of classes.

- an object stores values of certain type (object state = value)
- "object" is a dynamic notion: objects exist when a program executes

| CLASS       | OBJECT          |
|-------------|-----------------|
| model/mold  | instance        |
| static      | dynamic         |
| type        | value of a type |
| Integer     | 42              |
| BankAccount | balance: 42     |

## Objects and object references

Since objects are dynamic entities while classes are static entities, how can we refer to objects in the program text? Variables of reference types (or simply references) provide a means to do so.

```
class BankAccount
   Integer balance; // 'balance' is the name of a reference
                     // attached to an object of class Integer
                     // whose state represents an integer value
   void deposit(Integer amount) {
      balance = balance + amount:
         // change the state of the object of class Integer
         // attached to reference 'balance'
```

### The object reference

Every class implicitly has a special reference **this**, which refers to the current object of the enclosing class.

```
class BankAccount
{
    Integer balance;
    void setNewBalance(int balance) {
        this.balance = balance;
    }
}
```

## The life of an object

What we can do with an object obj:

```
initialize: before first using obj, we have to create it
```

read state: in an expression that refers to some components of

obj's state (directly or through a method call)

modify state: by calling a method on obj

dispose: implicit in Java when an object becomes unreachable

#### What is in a class?

The components of a class are called its members:

```
attributes: represent data componentsmethods: represent operationsconstructors: special methods for initializing objects
```

```
class BankAccount {
    // attribute
    Integer balance;
    // method
    void deposit(Integer amount) { balance = balance + amount; }
    // constructor
    BankAccount() { balance = 0; }
}
```

## Visibility of members

The visibility of a class member defines where in a program we can refer to that member (read the value of an attribute, or call a method).

Visibility modifiers are keywords to define the visibility of a member x:

- private: x is only visible in the enclosing class
- default (no keyword): x is visible within the package where the enclosing class is defined
- protected: x is visible within the same package and in every subclass of the enclosing class
- public: x is visible everywhere in the program

Visibility modifiers cannot be applied to constructors.

## Visibility of members: examples

```
package p;
                                      package p;
class A {
                                      class Z {
                                        public static
  private int a;
 int b;
                                        void main(String[] args) {
  protected void x()
                                          A \circ = \mathbf{new} \ A();
  \{ a = 3; \}
                                          o.a = 1; // ERROR!
  public void y()
                                          o.b = 2; // OK
  \{b = 4;\}
                                          o.x(); // OK
  private void z()
                                          o.y(); // OK
  \{ a = b; \}
                                          o.z(); // ERROR!
```

## Visibility of classes

The visibility of a class defines where in a program we can refer to and create objects of that class.

Visibility modifiers are keywords to define the visibility of a (top level) class C:

- default (no keyword): C is visible within the package where it is defined
- public: C is visible everywhere in the program

A constructor has the same visibility of its enclosing class.

A class is top level when it is not defined inside another class. The opposite is a nested class, which can have any visibility level (like any other class member). This course mainly deals with top-level classes.

#### **Attributes**

#### Attributes are also called instance variables or fields.

- Each attribute represents part of the state of the object of the class where the attribute is declared
- Attributes are declared within a class's curly braces, outside any method's body
- They should not be confused with local variables (declared inside method bodies)
- Attributes are visible (that is accessible) at least within the methods of the class where they are declared
- When creating an object, attributes are implicitly initialized to default values according to their types
- Constructors can introduce different initialization values

#### Attributes: initialization

# class BankAccount { // money in the account Integer balance = 100; // name of the owner String owner; // year when account // was opened int openYear; }

```
BankAccount account;
account = new BankAccount();
// initialization of attributes:
// account.balance == 100
// account.owner == null
// account.openYear == 0
```

#### **Methods**

#### Methods are also called instance methods or member functions.

- Each method represents an operation that can be executed on objects of the class where the method is declared
- Two kinds of operations (one method can do both):
   procedures (commands) modify the object state functions (queries) return information about the object state
- Methods are declared within a class's curly braces:

```
t0 methodName(t1 a1, t2 a2, ...) { /* body/implementation */ }
```

- may have arguments (use () after method name if no arguments)
- must have a return type t0 (use void if method returns no value)
- Methods are visible (that is callable) at least within the methods of the class where they are declared

## Method declaration examples

```
class BankAccount {
   private int balance;
  // procedure: modify state, no returned value
   void deposit(int amount)
   { balance = balance + amount; }
  // function: return value, do not modify state
   int getBalance()
   { return balance; }
  // procedure and function (function with side effects)
   int withdrawAndBalance(int amount)
   { balance = balance - amount;
      return balance; }
```

## Methods good practices: getters and setters

- Keep attributes private/protected, so that they cannot be modified directly by objects of other classes
- 2. Provide getter methods to indirectly get the value of attributes
- 3. Provide setter methods to indirectly set the value of attributes

```
class BankAccount {
  private int balance;
  int getBalance()
  { return balance; }
  void setBalance(int amount)
  { balance = amount; }
}
```

## Advantages of using getters and setters

- Decoupling: you can change the internal representation of an object's state, without affecting other classes
- Encapsulation: the class retains control over how and when its state is changed

```
First version:
                                Second version:
class BankAccount {
                                class BankAccount {
                                  private int checking;
  private int balance;
                                  private int savings;
  int getBalance()
                                  int getBalance()
  { return balance; }
                                  { return checking + savings; }
  void setBalance(int amount)
                                  void withdraw(int amount)
  { balance = amount; }
                                  { if (checking > amount)
                                      checking = checking - amount; }
```

## Information hiding

Information hiding is the practice of restricting the visibility of attributes, decoupling their private and public representations, and controlling how to modify the state and who can modify it.

Information hiding is one way in which object-oriented programs provide abstraction.

The publicly visible attributes and methods of a class are the class's public interface or API (Application Programming Interface).

Note that Java's keyword **interface** identifies a specific mechanism to define public interfaces in Java, but the concept of public interface is more general (in fact we have not discussed Java's **interface** yet).

#### **Clients**

A piece of code that manipulates objects of a class C is a client of C.

- Information hiding is a way of decoupling the client's view and the internal representation of a class
- As long as a class does not change its public interface, clients do not have to worry about changes in the class's internal representation

#### **Constructors**

#### Constructors are special methods:

- They must have the same name as the class where they are defined
- They have no return type (not even void)
- They are responsible for initializing attributes of the enclosing class (in a way different from the default values)
- If a class C declares no constructors, new C() gives an object of class C with all attributes initialized to default values (default constructor)
- A class may have multiple constructors with different arguments
- A constructor is invoked implicitly when evaluating a new expression

## **Constructors: examples**

Notice the usage of **this** to refer to attributes with the same name as a method's argument.

```
class Account {
  int balance;
  String owner;
                                 // client code
 Account()
  { balance = 100; }
                                Account a1 = new Account();
 Account(int balance)
                                Account a2 = new Account(3000);
  { this.balance = balance; }
                                 Account a3 = new Account("John Doe");
 Account(String owner)
  { this.owner = owner; }
```

## Overloading

Overloading means declaring several methods in the same class that have the same name but different signatures: their arguments differ in number, type, or both.

Calls to overloaded methods pick the right method based on the number and type of actual arguments.

```
class BankAccount {
int balance;
 void deposit(int amount) { balance = balance + amount; }
 void deposit() { deposit(100); }
 void deposit(double amount) { deposit((int) amount); }
 void deposit(String amount) { deposit(Double.parseDouble(amount)); }
```

#### **Constants**

The keyword **final** specifies that an attribute, argument, or local variable is **constant**:

- · they cannot be changed after they are initialized
- final attributes must be explicitly initialized by every constructor (or directly where the attribute is declared)

Style tip: constant attribute names normally are in all caps.

```
class Dice
   final int SIDES;
   Dice() { SIDES = 6; }
   Dice(int sides) { SIDES = sides; }
   void setSides(int sides) { SIDES = sides; } // Error!
```

#### Static members

Attributes and methods declared using the keyword static relate to the whole class where they are declared, as opposed to each instance (object) independently from the others. Thus, static members behave very differently from the instance members we have seen in this class so far.

#### Static members

Attributes and methods declared using the keyword static relate to the whole class where they are declared, as opposed to each instance (object) independently from the others. Thus, static members behave very differently from the instance members we have seen in this class so far.

- a static attribute is a state component shared by every object of the class where it is declared
- a static method can only reference static members, as well as its local variables and arguments
- static members are accessed using their class name instead of an object reference; thus, they are accessed without creating objects of their enclosing class

#### The main method

The method main with signature

```
public static void main(String[] args)
```

is a static method that runs first whenever we run a Java program.

From main (which does not need any objects to run because it is a **static** method) all objects in the program are created as the program continues executing.

#### When to use static members?

#### In object-oriented programming:

- instance members are the norm
- static members are used only for special cases

Instance members capture the state of and operations on objects:

```
OPERATION INSTANCE

create object: Account a = new Account();

modify object state: a.deposit(100);

read current object state: if (a.balance() > 100) ...
```

Static members capture global operations and state that are available independent of the created objects:

```
constant: double angle = Math.PI/4.0;
math operation: double cathetus = hypothenuse * Math.cos(angle);
global state: double interest = BankAccount.interest;
```

#### Static or instance?

Rule of thumb to choose whether member m should be static:

Does it make sense to call (method) or access (attribute) mindependent of specific objects of its class?

- 1. If the answer is yes, then you probably need a static member;
- 2. If the answer is no, then you should go with an instance member.

In most cases, the answer should be no!

```
class BankAccount {
         private int balance;
         public
         void withdraw(int amount) {
                  balance = balance - amount;
         public
         void deposit(int amount) {
                  balance = balance + amount;
```

Both withdraw and deposit modify the state (attribute balance) of the current object: they must be instance methods.

```
class BankAccount {
         private static final double interest = 0.02;
         public static double interest() {
                  return interest;
         public static int percentInterest() {
                  return (int) (interest() * 100);
```

Both interest and percentInterest are independent of specific instances of class BankAccount, as they both depend on constant interest, which is shared by all instances of BankAccount: they must be static methods.

The operation addInterest is independent of objects of class Car, as it only operates on objects of class account. Therefore, it is technically OK that it is a static method; however, it probably indicates questionable design: addInterest should probably be an instance method of class BankAccount.

#### Inheritance

Inheritance is a mechanism to reuse previously defined classes in the definition of new classes.

#### class C extends B

declares a class C that inherits from a class B.

- all members of B are also implicitly members of C
- C is a subclass (descendant, heir) of B;
   conversely, B is a superclass (predecessor, ancestor) of C

```
class Account {
   int balance;
        void withdraw(int amount)
        { deposit(-amount); }

   void deposit(int amount)
        { balance += amount; }
        { balance = 0; }
}
```

# **Overriding**

When creating a class by inheritance, we can also override (that is, redefine) any methods that are inherited from the superclass.

- a method's signature cannot change when overriding it (except for return types: see covariant redefinition rule)
- a method's visibility can only increase (e.g. from protected to public)
- · a static method cannot be overridden

Inheritance and overriding support flexible code reuse.

## : referencing the superclass

The keyword **super** denotes a reference to an instance of the superclass. It is useful to reuse code while overriding.

## Shadowing: local variables over attributes

It is forbidden to have multiple variables (local variables or attributes) with the same name declared in the same scope (definition block). However, it is possible to have variables with the same name declared in different but overlapping scopes.

In this cases one variable implicitly shadows the other (that is only one variable is accessible):

- · a local variable shadows an attribute with the same name
- use this to access the attribute

```
class BankAccount {
  int balance;
  void setBalance(int balance) {
    // two variables named 'balance' are visible here:
    // 1. the method argument 'balance'
    // 2. the class attribute 'balance'
    // 1. shadows 2.
  this.balance = balance; } }
```

## Shadowing: attributes over attributes

It is forbidden to have multiple variables (local variables or attributes) with the same name declared in the same scope (definition block). However, it is possible to have variables with the same name declared in different but overlapping scopes.

In this cases one variable implicitly shadows the other (that is only one variable is accessible):

- a subclass attribute shadows a superclass attribute with the same name (note: this is not the same as overriding; suggestion: avoid redefining attributes!)
- use super to access the attribute in the superclass

```
class Car {
    String factoryId = "ZZZ00000";    String factoryId = "VLV00000";
}
System.out.println(new Car().factoryId);    // "ZZZ0000"
System.out.println(new Volvo().factoryId);    // "VLV0000"
```

## methods and classes

The keyword **final** can also be used to restrict inheritance:

- a method marked as final cannot be overridden
- a class marked as final cannot be inherited from

# Inheritance and types

Every class C corresponds to a type, which is a set of values and operations on those values. If C is a subclass of another class B, we call the type of C a subtype of the type of B.

Informally, the type of C is a more specialized variant of the type of B. "More specialized" means that everything we can do on objects of class B, we can also do on objects of class C (inheritance); but the latter may also offer more features (new attributes and methods).

We say that C and B are related by the "is a" relation: an object of class C is an object of class B (but not vice versa).

```
class Car {
    void openDoor()
    { /* ... */ }
}
class Convertible extends Car {
    void openTop()
    { /* ... */ }
}
```

A convertible is a car!

```
public class Car extends Vehicle {
          String factoryId() {
               return "Car-" + super.id();
          }
}
```

Method factoryId depends on **super**, which is a reference to an **object** of the superclass Vehicle: it must be an instance member, otherwise **super** may not be defined.

```
public class X extends Y {
     @Override
    public int z() {
        return 42;
     }
}
```

Method z overrides a method with the same signature in the superclass Y of X. Overriding only applies to instance methods, and hence z cannot be static.

## The Object class

The system class <code>Object</code> is implicitly a superclass of all Java classes: even when we do not use <code>extends</code>, every class implicitly inherits from <code>Object</code>, which provides a number of basic operations.

Methods of Object that is useful to override:

return this.balance; } }

- **public boolean** equals(Object obj) is used to compare objects by value (according to the specific states of your objects)
- public int hashCode() is used to return a unique integer value for different object values, and should be consistent with equals:
   o1.equals(o2) if and only if o1.hashCode() == o2.hashCode()

```
o1.equals(o2) if and only if o1.hashCode() == o2.hashCode()

class BankAccount {
  public boolean equals(Object other)
    // if 'other' is not of class BankAccount, this does not work!
  {   return this.balance == other.balance; }

  public int hashCode()
```

# Checking the dynamic type of references

Sometimes it is useful to check the type of a reference within the program. To this end, the expression

```
variable instanceof RefType
```

evaluates to **true** if and only if variable is attached to an object whose type is RefType or a subtype of RefType.

- use **instanceof** sparingly: in most cases checking the type explicitly is not needed (type checking does that when compiling)
- the one case where it is useful is when overriding equals, which must take an argument of type Object

```
class BankAccount {
  boolean equals(Object other) {
    if (!(other instanceof BankAccount))
      return false; // a different type, so cannot be value-equal
    else { return this.balance == other.balance; } }
```